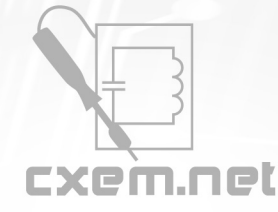

## Перечень радиокомпонентов

## **Список радиокомпонентов к статье:** Снижение температуры в системном блоке

**Краткое описание:** Чтобы снизить температуру внутри системного блока компьютера, можно установить дополнительный вентилятор, подающий в него холодный наружный воздух. Место на корпусе системного блока имеется - на задней стенке есть нужные отверстия ниже установленного внутри вытяжного вентилятора. Дополнительный вентилятор крепят снаружи. Вскрывать для этого корпус находящегося на гарантии компьютера не приходится.

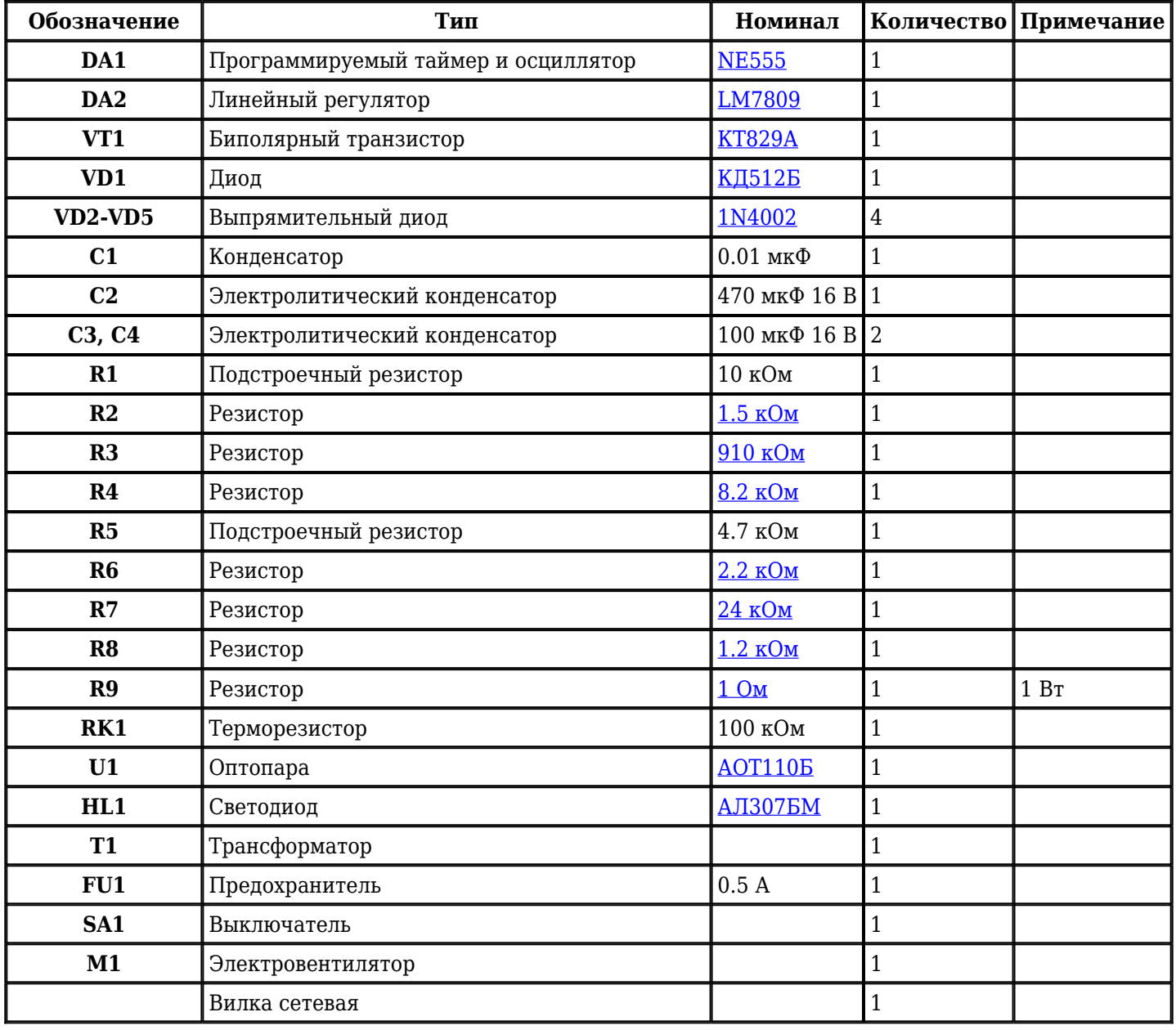

Добавить компоненты

**URL статьи на сайте:** <http://cxem.net/comp/comp84.php>

**Автор:** Коновалов В. **Дата публикации:** 2008 г.

Сайт Паяльник<sup>®</sup>